## Read Kindle

## STARTING OUT WITH VISUAL BASIC 2012 PLUS MYPROGRAMMINGLAB WITH PEARSON ETEXT -- ACCESS CARD PACKAGE

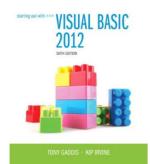

Download PDF Starting Out With Visual Basic 2012 plus MyProgrammingLab with Pearson eText -- Access Card Package

- · Authored by Gaddis, Tony
- Released at 2013

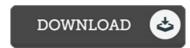

Filesize: 8.29 MB

To read the document, you will have Adobe Reader application. If you do not have Adobe Reader already installed on your computer, you can download the installer and instructions free from the Adobe Web site. You may download and keep it on your laptop for later on read. Be sure to follow the button above to download the PDF document.

## Reviews

This is actually the finest publication i actually have study right up until now. We have study and so i am confident that i am going to planning to go through again again in the foreseeable future. I am just effortlessly will get a delight of studying a published book.

-- Lori Bernier

Without doubt, this is the very best operate by any writer This is for all those who statte that there was not a well worth reading through. I discovered this pdf from my dad and i suggested this book to find out.

-- Dominique Huel

A top quality ebook and the font used was fascinating to read through. It is writter in easy terms and not confusing. Its been written in an remarkably easy way in fact it is simply after i finished reading through this publication through which actually altered me, alter the way i believe

-- Roberto Block